# **Supported math operators, formulas and functions**

## **List of math operators and functions supported in ConfiForms Field macro (calculated/formula fields and TableView Merger macro) + ConfiForms ValueView macro**

Please note that formulas are calculated **PER ROW**.

And if used within TableViewMerger or ValueView macros then calculated per row values might also be aggregated across the matched rows

Function names are CASE SENSITIVE

#### **Supported Operators**

ന

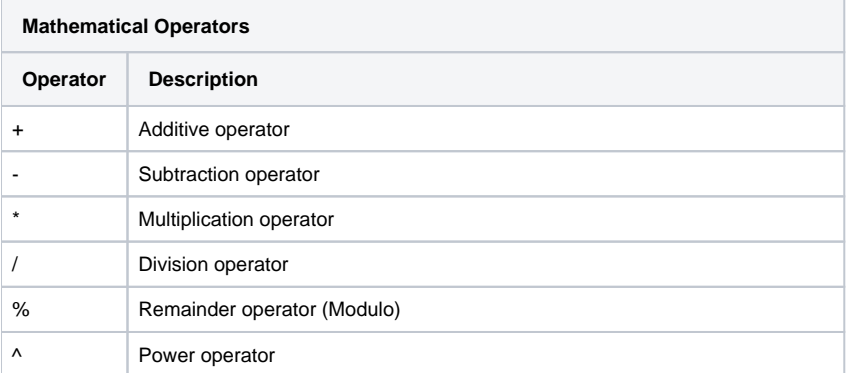

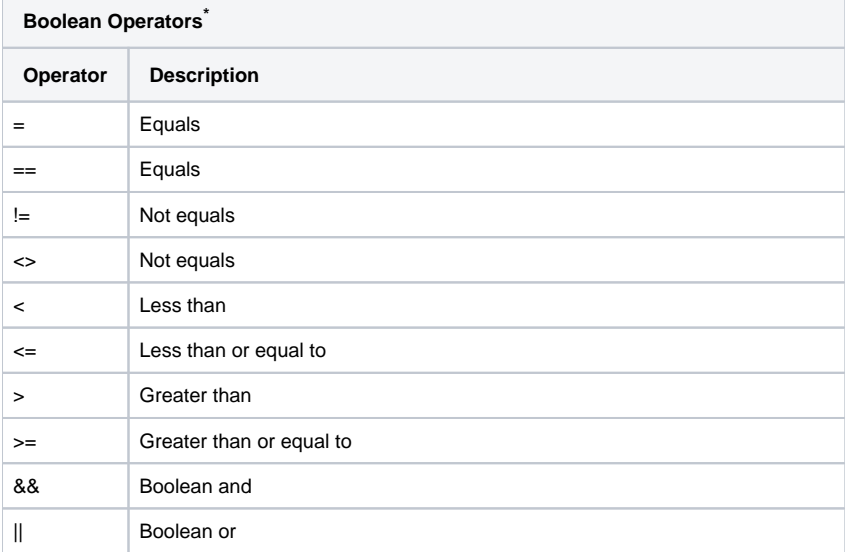

\*Boolean operators result always in a BigDecimal value of 1 or 0 (zero). Any non-zero value is treated as a true value. Boolean not is implemented by a function.

#### **Supported Functions**

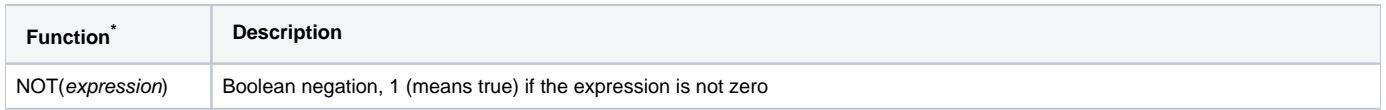

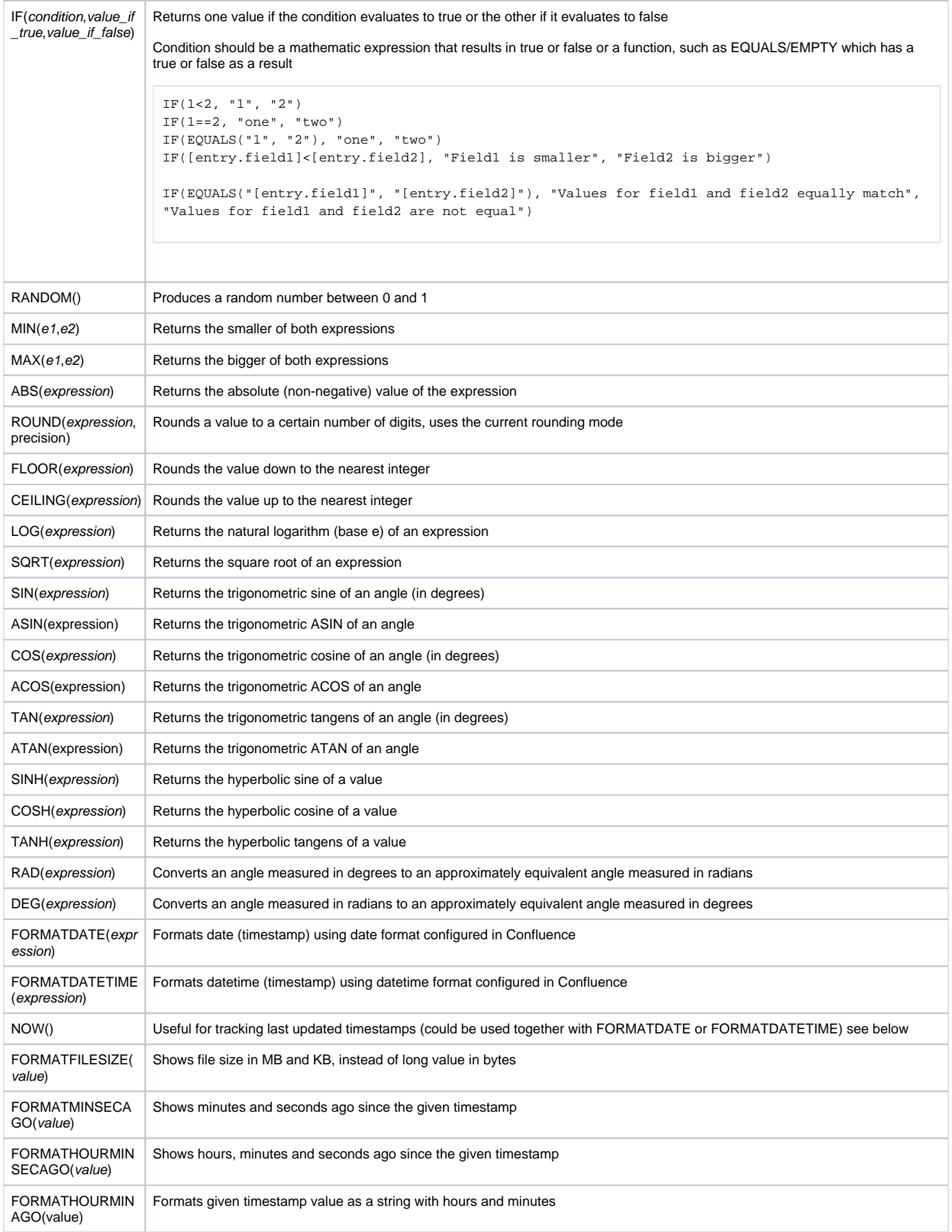

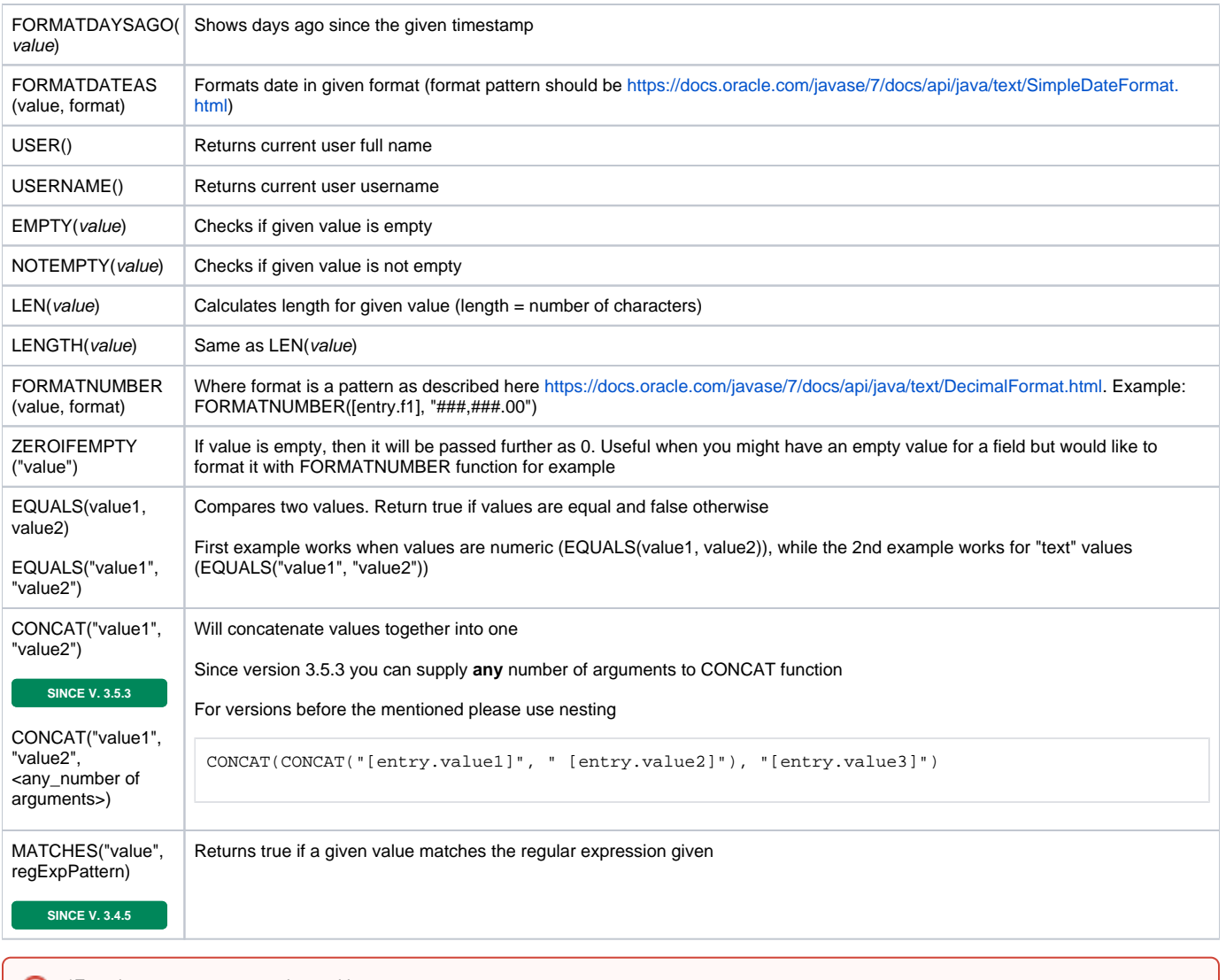

\*Functions names are case insensitive.

⊕ For functions which work with text values and text values could potentially be empty then you must use quotes or double quotes for your parameters. For example:

- IF(EMPTY("[entry.somefield]"), "ERROR", "SUCCESS")
- IF(LEN("[entry.someotherfield]")>1, "Good", "Not good at all")

### **Supported Constants**

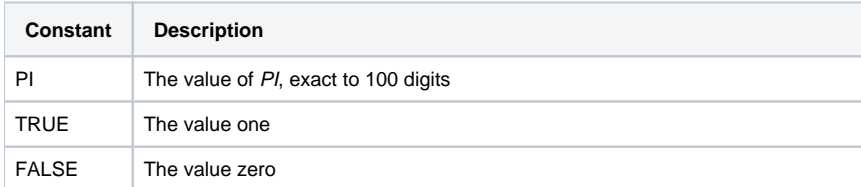

## **Examples:**

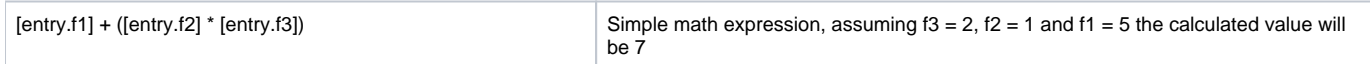

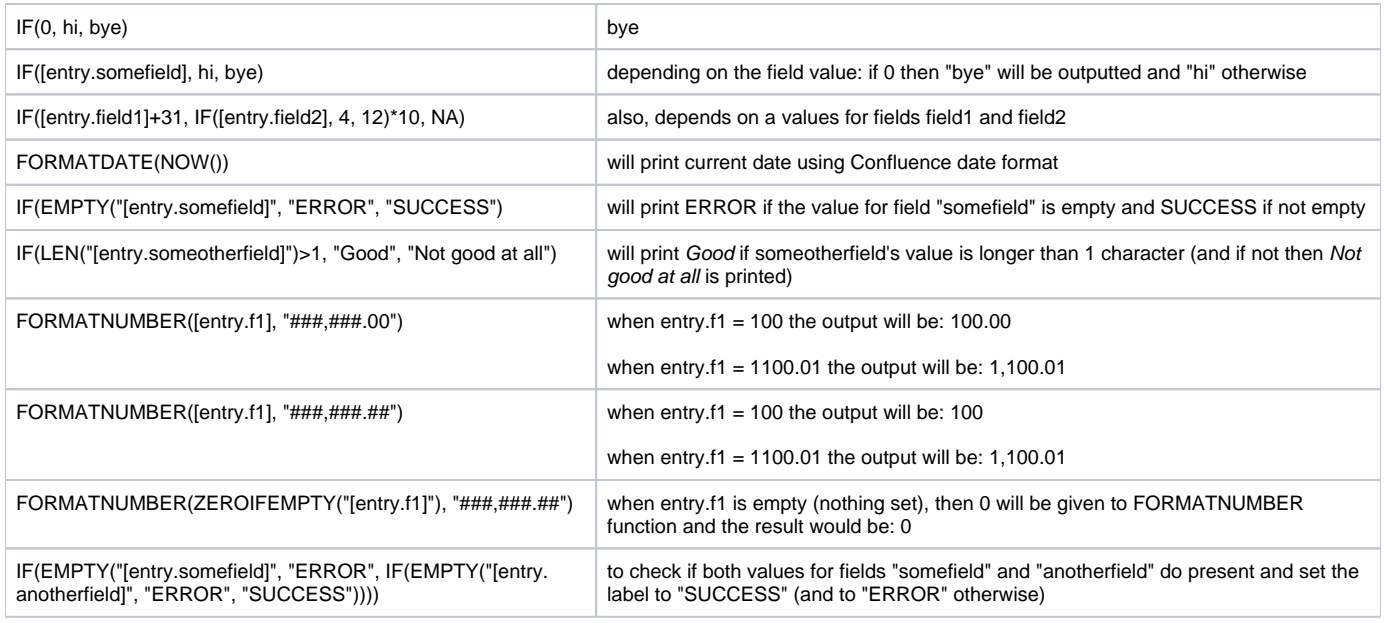

As always, using [entry.field\_name] notations you can access other field properties (depending on a field type) and apply functions whenever needed

[Accessing field values and properties](https://wiki.vertuna.com/display/CONFIFORMS/Accessing+field+values+and+properties)

[Virtual functions](https://wiki.vertuna.com/display/CONFIFORMS/Virtual+functions)